#### UNITED STATES PATENT AND TRADEMARK OFFICE

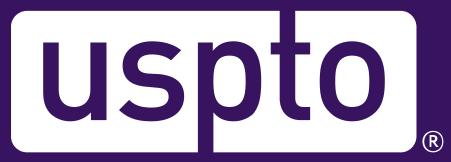

# NDA Conference: Updates and Developments at USPTO

**Molly Kocialski** 

Regional Director Rocky Mountain Regional Office

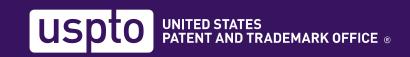

## Roadmap for the talk

- Trademark issues
- Patent initiatives
- Patent Center & online tools
- Inclusive innovation
- Al Initiatives

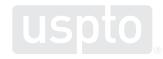

### **Trademarks**

#### **Trademark issues**

- Counterfeiting
  - STOPfakes.gov
  - Training programs through USPTO's Global Intellectual Property Academy (GIPA)
- Combatting fraudulent trademark applications
- Misleading trademark solicitations

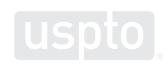

#### **Trademark Modernization Act**

- <u>USPTO implements the Trademark</u>
   <u>Modernization Act</u>
  - Provides new procedures to challenge applications and registrations with inaccurate claims of use
- Went into effect December 18, 2021
  - Implementation for shorter response period for office action went into effect on December 1, 2021

#### Trademark application filing levels

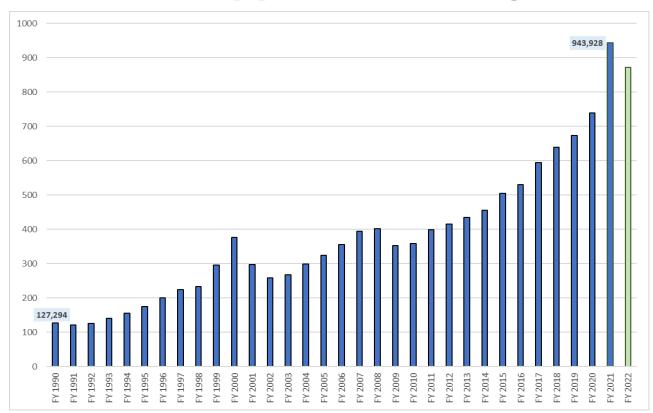

#### FY2022

- 813K classes
- YTD:
  - +10% vs FY20
  - -14% vs FY21

#### FY2021

- 944K classes
- +27.5%

#### FY2020

- 738K classes
- +9.5%

#### FY1990-2021

- Grown 642%
- CAGR 6.5%

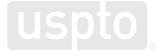

# Share of application classes filed by applicant's domicile (FY 2018 - FY 2022)

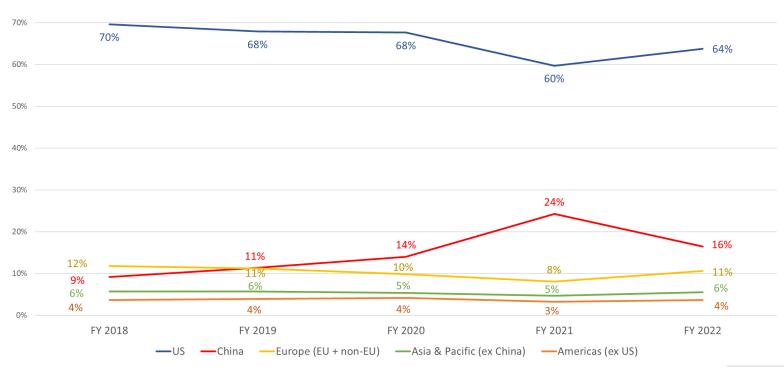

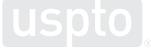

# Trademark application inventory

Trademark Office Inventory Assessment, Applications Awaiting Examination

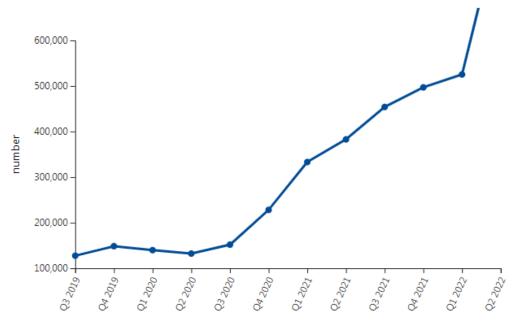

The total number of new application classes prior to the first office action awaiting examination.

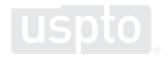

#### **Current processing timelines**

- First actions: 8.2 months
- Disposal (approval for publication or abandonment) 13.4 months
- Uploading new applications within one week
- Processing amendments within one week
- Current processing times viewable on uspto.gov
  - Click the "Find it Fast" link to our dedicated webpage
  - Updated monthly
  - TM Dashboard provides yearly and quarterly statistics

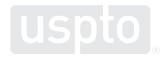

### New application processing time

| Trademark New Applications average processing wait times |                 |                |
|----------------------------------------------------------|-----------------|----------------|
| Trademark New Applications                               | As of July 2022 | Target         |
| First Action                                             | 8.2 months      | 2.5-7.5 months |
| Disposal                                                 | 13.4 months     | 13.5 months    |

#### First Action Pendency, Last Three Years

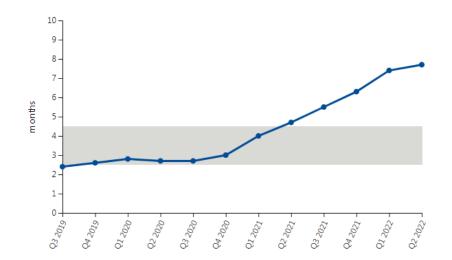

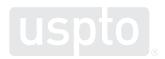

# **Processing times**

| Current Trademark average processing wait times |                 |         |  |  |
|-------------------------------------------------|-----------------|---------|--|--|
| Trademark Processing Times                      | As of July 2022 | Target  |  |  |
| Pre-Examination Unit                            |                 |         |  |  |
| TEAS                                            | 14 days         | 10 days |  |  |
| MADRID                                          | 1 day           | 10 days |  |  |
| Examination Support Unit (ESU)                  |                 |         |  |  |
| Amendments/Corrections                          | 22 days         | 14 days |  |  |
| Intent to use                                   |                 |         |  |  |
| Extension requests                              | 11 days         | 15 days |  |  |
| Statement of use                                | 17 days         | 15 days |  |  |
| Divisional requests                             | 12 days         | 15 days |  |  |
| Petitions Office                                |                 |         |  |  |
| Letters of protest                              | 54 days         | 60 days |  |  |
| Post Registration                               |                 |         |  |  |
| Affidavits of Use/Incontestability              | 110 days        | 30 days |  |  |
| Renewals                                        | 112 days        | 30 days |  |  |
| Amendments/Corrections                          | 100 days        | 30 days |  |  |
| Assignment                                      |                 |         |  |  |
| ETAS                                            | 15 days         | 2 days  |  |  |
| Fax                                             | 0 day           | 10 days |  |  |
| Paper                                           | 14 days         | 14 days |  |  |

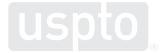

#### **Trademark Assistance Center**

Monday-Friday 8:30 am-5:00 pm ET

Phone: 1-800-786-9199

Email: TrademarkAssistanceCenter@uspto.gov

Web: www.uspto.gov/TrademarkAssistance

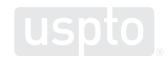

#### New Trademark Search System beta

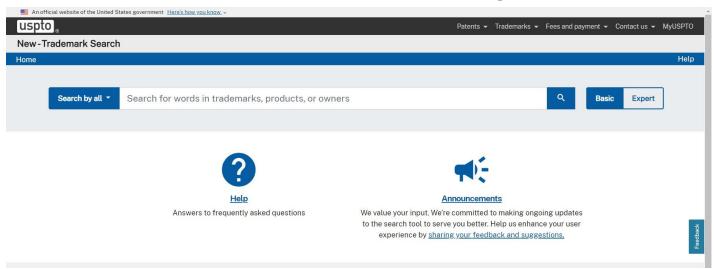

Cloud-based search system will replace our current system (Trademark Electronic Search System, or TESS) to make searching for trademark registrations and/or applications easier

The new system provides users with a stronger industry-standard search syntax and offers both a simplified, basic search interface as well as a more advanced search interface for more complex searching.

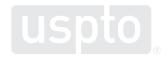

# How to access the new Trademark Search System

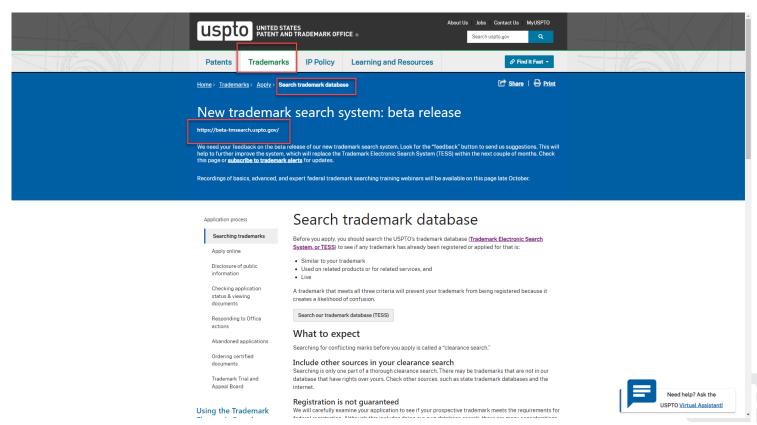

#### **Patent initiatives**

# Patent application initiatives

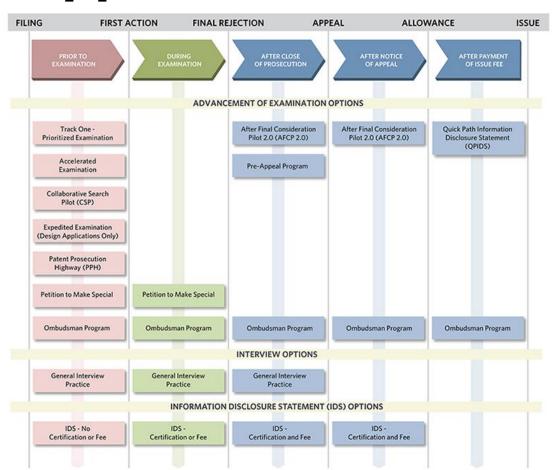

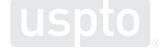

### Special status until first action

- Qualifying applications accepted into this pilot will be advanced out of turn until first office action on the merits
- "Special New" docket= 28 days or less, typically
- Applicant is afforded special status without incurring the petition to make special fee, or satisfying the other requirements of the accelerated examination program

#### **Timely petition form PTO/SB/457**

- Applicant must file a grantable petition to make special-using form PTO/SB/457
- Must be filed in Patent Center
- Form PTO SB/457 must be timely filed
- With the utility nonprovisional application or entry into the national stage, or within 30 days thereof

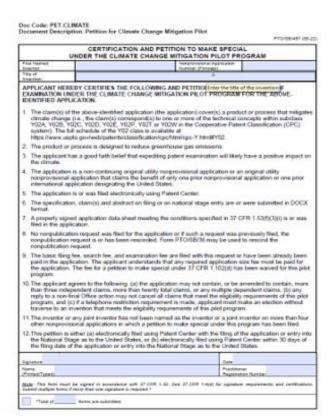

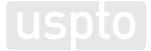

### Classification requirement

- •Application must a claim to a product or process that mitigates climate change
- •That is, there must be a claim corresponding to one or more of the technical concepts within subclass Y02A, Y02B, Y02C, Y02D, Y02E, Y02P, Y02T, or Y02W in the Cooperative Patent Classification system

| 0 | Y02A | TECHNOLOGIES FOR ADAPTATION TO CLIMATE CHANGE                                                                                                    |
|---|------|----------------------------------------------------------------------------------------------------|
|   |      | NOTE                                                                                                    |
|   |      | This subclass <u>covers</u> technologies for adaptation to climate change. i.e. technologies that allow adapting to the adverse effects of climate change in human, industrial (including agriculture and investocit) and economic activities. |
|   | Y02B | CLIMATE CHANGE MITIGATION TECHNOLOGIES RELATED TO BUILDINGS, e.g. HOUSING, HOUSE APPLIANCES OR RELATED ENG-USER APPLICATIONS                                                                                                    |
|   | Y02C | CAPTURE, STORAGE, SEQUESTRATION OR DISPOSAL OF GREENHOUSE GASES [GHG]                                                                                                    |
| 0 | Y02D | CLIMATE CHANGE MITIGATION TECHNOLOGIES IN INFORMATION AND COMMUNICATION TECHNOLOGIES (ICT), I.E. INFORMATION AND COMMUNICATION TECHNOLOGIES AIMING AT THE REDUCTION OF THEIR OWN EMERGY USE                                                    |
|   |      | NOTES                                                                                                    |
|   |      | <ol> <li>This subclass <u>covers</u> information and communication technologies (ICT) whose purpose is to minimize the<br/>use of energy dustog the operation of the involved ICT equipment.</li> </ol>                                        |
|   |      | <ol><li>This subclass <u>does not cover</u> the use of an ICT technology supporting energy efficient operation of a<br/>further piece of equipment, nor the reuse or recycling of ICT equipment.</li></ol>                                     |
|   | YCZE | REDUCTION OF GREENHOUSE GAS [GHG] EMISSIONS, RELATED TO ENERGY GENERATION, TRANSMISSION OR DISTRIBUTION                                                                                                    |
| 0 | YOUP | CLIMATE CHANGE MITIGATION TECHNOLOGIES IN THE PRODUCTION OR PROCESSING OF GOODS                                                                                                    |
|   |      | NOTE                                                                                                    |
|   |      | This subclass <u>covers</u> climate change mitigation technologies in any kind of industrial processing or<br>production activity, including the agroalmentary industry, agriculture, fishing, ranching and the like.                          |
|   | YOZT | CLIMATE CHANGE MITIGATION TECHNOLOGIES RELATED TO TRANSPORTATION                                                                                                    |
|   | Y02W | CLIMATE CHANGE MITIGATION TECHNOLOGIES RELATED TO WAS TEWATER TREATMENT OR WAS TE MANAGEMENT.                                                                                                    |

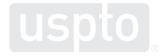

#### **Patent Center & Online Tools**

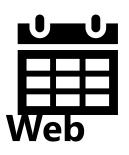

# November 8, 2023 Patent Center will fully replace EFSsystem and Private PAIR

#### FREE UPCOMING TRAINING November 2

 Patents' eCommerce Modernization (eMod) team will provide Patent Center-focused training webinars on how to file and manage applications in <u>Patent Center</u>. Patent Center is the next-generation system that incorporates all application types and file management functionality currently available in EFS-Web and Private PAIR.

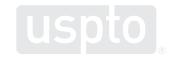

### **Getting started: USPTO.gov accounts**

• Verified USPTO.gov accounts uniquely identify you and allows secure access to your patent data. Follow the new verification process.

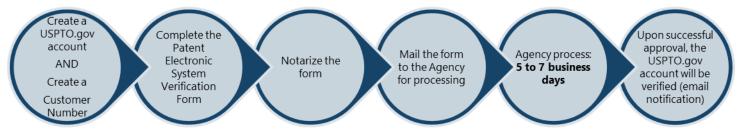

• <u>www.uspto.gov/patents-application-process/applying-online/getting-started-new-users</u>

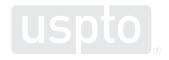

### **Create a USPTO.gov account**

- If you don't already have a USPTO.gov account, just follow these simple steps:
  - Visit the <u>MyUSPTO login</u>
  - Select "create an account"
  - Enter the email address you will use to sign in, as well as other necessary account information, and follow the prompts
  - Opt into the two-step authentication feature
- For additional information, see the <u>USPTO.gov account FAQ</u>.

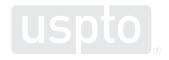

## **MyUSPTO**

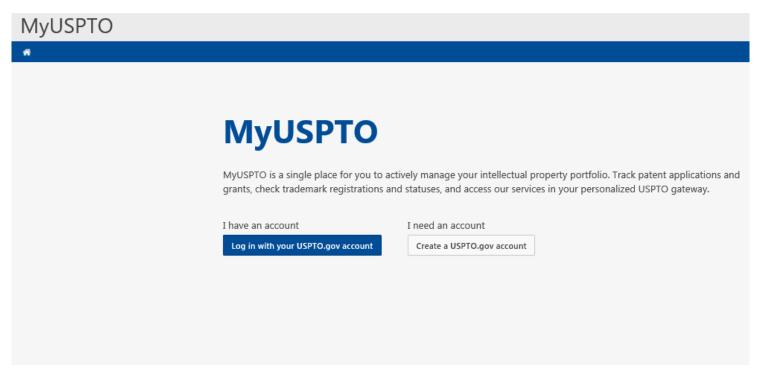

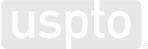

## Manage USPTO.gov account

- Sign in to your USPTO.gov account at https://my.uspto.gov.
- From the top right drop-down menu under your name, select "account."

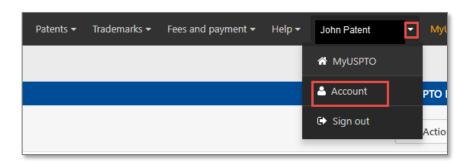

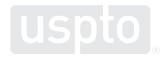

### Set up a two-step authentication

- Choose your default choice for two-step authentication in your MyUSPTO settings:
  - Email
  - Code generator (authenticator app)
  - Phone call
- Select the checkbox "I want to use the two-step authentication method every time I sign into MyUSPTO"
- Scroll to bottom of page and select save

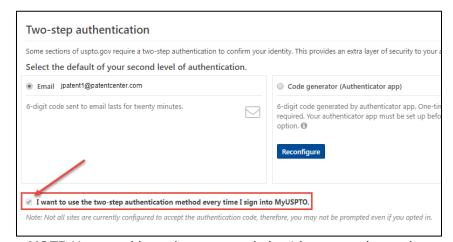

**NOTE**: You are able to change your choice (choose another option besides your default) upon each sign-in that prompts for the second factor.

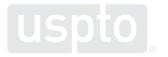

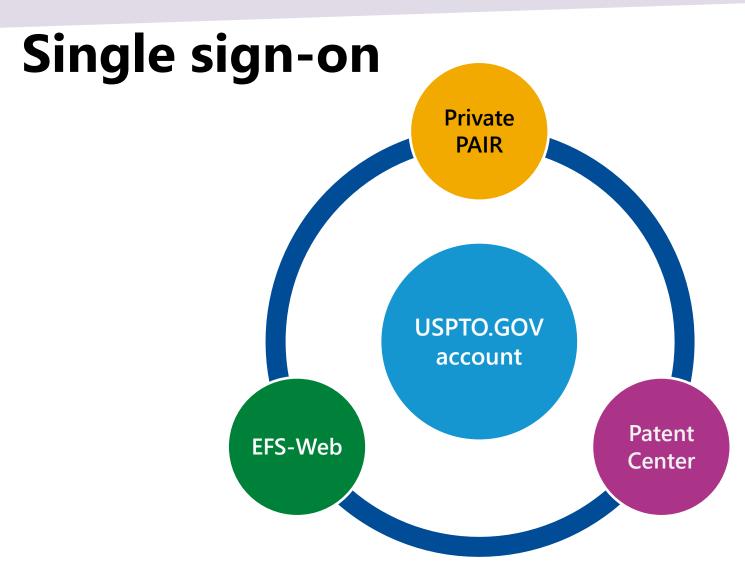

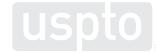

#### **Patent Center**

Patent Center is the Next Generation System that will replace EFS-Web and PAIR for filing and managing patent applications.

**Early 2020** 

interests

**Patent Center beta** 

release open to public

· Anyone may join the beta

Open training sessions

Incorporate additional

features based on user feedback and stakeholder

Patent Center features a unified, user-friendly

interface and will eventually incorporate

all the capabilities of EFS-Web,

PAIR, and much more

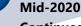

#### **Continued refinement** of Patent Center beta

- Gather and review external input from stakeholders
- Continue to add functionalities found in EFS-Web, Public PAIR, and Private PAIR
- Continue to improve back end systems integration

#### 2020-2021+

#### Patent Center with full functionality

- Continue support of Patent Center beta and EFS-Web, Public PAIR, and Private PAIR
- Refine previous features
- Finish incorporating functionality found in EFS-Web, Public PAIR, and Private PAIR
- Start to prepare for the decommission of EFS-Web, Public PAIR, and Private PAIR together or separately as each component achieves full functionality in Patent Center

#### 2022-beyond

#### Decommission EFS-Web, Public PAIR, and Private PAIR

- Decommission EFS-Web, Public PAIR, and Private PAIR as each component achieves full functionality in Patent Center
- Continue to add new functionality based on user feedback

#### Fall 2019

#### Patent Center limited beta release

- System: Next Gen
- Participants: external (via registration)
- Invitee-only training sessions

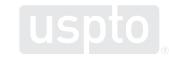

# Patent Center training mode

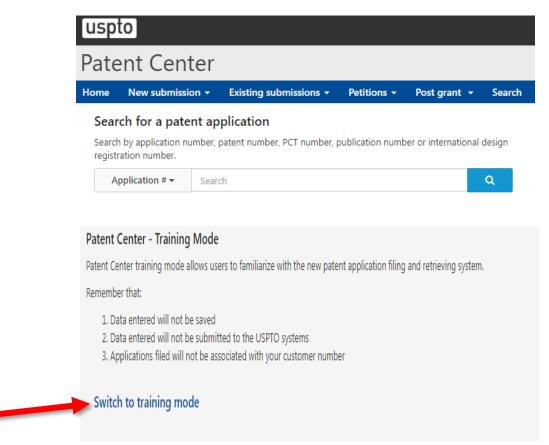

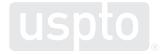

#### **Benefits of Patent Center**

- Filing and application management are incorporated within a single user interface
- Uses existing USPTO.gov accounts and sponsorships
- Drag and drop interface allows filers to upload multiple files at once
- Separate submission and payment receipts clearly confirms status of submitted documents and successful payments
- Includes a mode to practice filing DOCX and PDF documents

# Patents pendency data

#### First Office Action Pendency

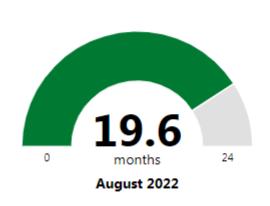

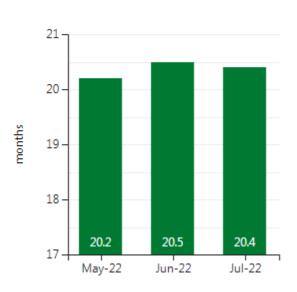

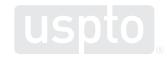

#### First Office Action Estimator

Enter an application number as '99/999,999' or '99999999'

Application serial number:

Search

Alternatively, if you have your application serial number, you can also log in to <u>Private PAIR</u> or <u>Patent Center</u> to check estimates on how long it will take for a first Office action to be issued in that application.

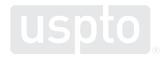

#### **Patents Public Search Tool**

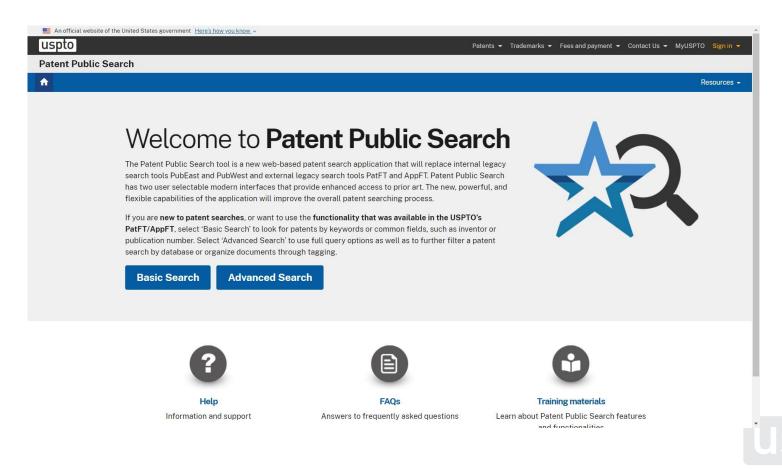

#### Inventor Search Assistant beta

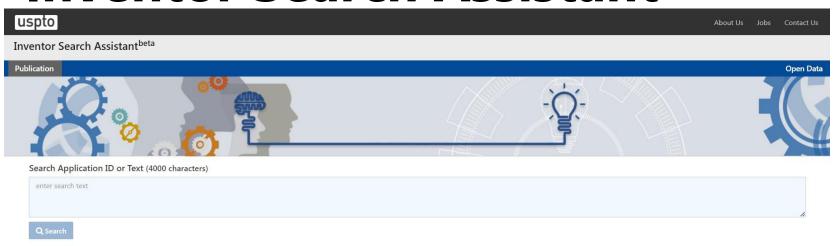

- The searchable documents in this release contain all the pre-grant U.S. utility patent publications from 1/01/2001 to 4/30/2020
- The utility figures/drawings search is based on the same collection
- No searchable non-U.S. patent applications or Non Patent Literature (NPL) are available in this release
- More documents will be added into the collection for future release

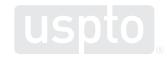

#### Global @ Dossier

#### Global Dossier Initiative

- -Developed by the IP5 offices
- -Single point of access for management of dossier and examination information

#### Global Dossier Public Access

- -Access file histories of related applications from participating IP offices
- -See the patent family for a specific application

#### Citation List beta release

- -Comprehensive listing of relevant citations in related applications that share a common priority claim
- -Feedback provided to GlobalDossier@uspto.gov

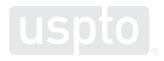

#### Timeline for filing an IDS

37 CFR §1.97, MPEP §609.01

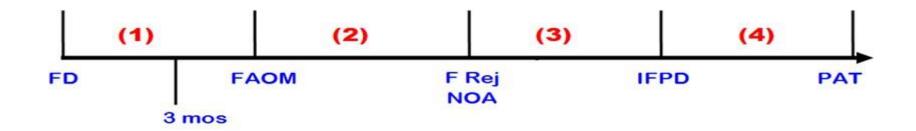

FD = actual Filing Date

F Rej = Final Rejection

IFPd = Issue Fee Paid

FAOM = First Action On Merits

NOA = Notice of Allowance

PAT = Patent Granted

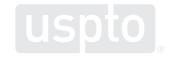

## Timeline for filing an IDS (cont.)

| Stage | Time when IDS was filed                                                                                                    | 37 CFR §1.97<br>Requirements |
|-------|----------------------------------------------------------------------------------------------------|------------------------------|
| 1     | <ul> <li>(a) For national applications: Before mailing of first office action on the merits or 3 months from filing, whichever occurs later;</li> <li>(b) For national stage applications: Within 3 months of entry into national stage (371 applications) or before mailing of first office action on merits, whichever is later;</li> <li>(c) For RCEs and CPAs: before mailing of first office action on merits.</li> <li>(d) Hague applications within 3 months of the date of publication of the international registration. [design]</li> </ul> | NONE (always considered)     |

## Timeline for filing an IDS (cont.)

| Stage | Time when IDS was filed                                                     | 37 CFR §1.97<br>Requirements                      |
|-------|-----------------------------------------------------------------------------|---------------------------------------------------|
| 2     | After (1), but before mailing of final action, NOA, or <i>Quayle</i> action | 1.97(e) statement <b>or</b><br>1.17(p) fee        |
| 3     | After (2), and before (or with) payment of issue fee                        | 1.97(e) statement <b>and</b> 1.17(p) fee  or  RCE |
| 4     | After payment of issue fee                                                  | RCE <u>or</u> QPIDS  USpto                        |

# Quick path information disclosure statement (QPIDS)

 The purpose of the QPIDS Program is to reduce the need for reopening prosecution via a Request for Continued Examination (RCE) after payment of the issue fee, thereby assisting in achieving office pendency reduction goals, encouraging compact prosecution, and improving stakeholder satisfaction

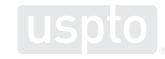

# Quick path information disclosure statement (QPIDS) – (cont.)

- What items must a QPIDS submission include?
  - A QPIDS transmittal form, PTO/SB/09
  - An IDS, including a timeliness statement as set forth in 37CFR
     1.97(e) and the IDS fee set forth in 37 CFR
     1.17(p)
  - A Web-Based ePetition to withdraw from issue under 37 CFR
     1.313(c)(2), and the petition fee set forth in 37 CFR
     1.17(h)
  - A RCE and the RCE fee under 37 CFR 1.17(e)
  - An authorization to charge all fees associated with the QPIDS to a USPTO deposit account

# Quick path information disclosure statement (QPIDS), PTO/SB/09

| Non                                 |                                                                                                    | EQUEST FOR CONSIDERATION OF AN INFORMATION DISCLOSURE R PAYMENT OF THE ISSUE FEE UNDER THE QPIDS PILOT PROGRAM    First Named                                                                                                    |  |  |  |
|-------------------------------------|----------------------------------------------------------------------------------------------------|----------------------------------------------------------------------------------------------------|--|--|--|
| Application Number:<br>Filing Date: |                                                                                                    | Inventor:                                                                                                    |  |  |  |
|                                     |                                                                                                    | Title of Invention:                                                                                                    |  |  |  |
|                                     | E UNDERSIGNED HEREBY                                                                                                    | CERTIFIES AND REQUESTS THE FOLLOWING FOR THE ABOVE-                                                                                                    |  |  |  |
| 1.                                  | Consideration is requested of the information disclosure statement (IDS) submitted herewith, which is being filed after payment of the issue fee.                                                                                                    |                                                                                                    |  |  |  |
| 2.                                  | Check the box next to the appropriate selection:                                                                                                    |                                                                                                    |  |  |  |
|                                     | Each item of information contained in the IDS was first cited in any communication from a foreign patent office in a counterpart foreign application not more than three months prior to the filing of the IDS. See 37 CFR 1.97(e)(1).                                                                                                    |                                                                                                    |  |  |  |
|                                     | OR                                                                                                    |                                                                                                    |  |  |  |
|                                     | No item of information contained in the IDS was cited in a communication from a foreign patent office in a counterpart foreign application, and, to the knowledge of the person signing the certification after making reasonable inquiry, no item of information contained in the IDS was known to any individual designated in 37 CFR 1.56(c) more than three months prior to the filing of the IDS. See 37 CFR 1.97(e)(2). |                                                                                                    |  |  |  |
| 3.                                  | Please charge the IDS fee set forth in 37 CFR 1.17(p) to Deposit Account No                                                                                                    |                                                                                                    |  |  |  |
| 4.                                  | A Petition to Withdraw from Issue After Payment of the Issue Fee (37 CFR 1.313(c)(2)), including the petition fee set forth in 37 CFR 1.17(h), is submitted herewith as a Web-based ePetition via EFS-Web.                                                                                                    |                                                                                                    |  |  |  |
| 5.                                  | A request for continued examination (RCE) under 37 CFR 1.114 and the RCE fee under 37 CFR 1.17(e) are submitted herewith.                                                                                                    |                                                                                                    |  |  |  |
| 6.                                  | information contained in the<br>undersigned understands the<br>and therefore (ii) the IDS fe-<br>the event that no item of info                                                                                                    | a "conditional" RCE. In the event the examiner determines that any item of a IDS necessitates the reopening of prosecution in the application, the nat (i) the RCE will be processed and treated as an RCE under 37 CFR 1.114 e under 37 CFR 1.17(p) will be returned in accordance with 37 CFR 1.97(b)(4). In ormation in the IDS necessitates reopening prosecution, the undersigned will not be processed and the RCE fee under 37 CFR 1.17(e) will be returned. |  |  |  |

This certification and request is being filed via EFS-Web and is not accompanied by an amendment to the

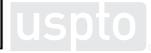

#### **Additional information**

- Patent Center information:
  - https://www.uspto.gov/patents/apply/patent-center
- Patent Center dashboard:
  - https://patentcenter.uspto.gov
- DOCX information:
  - www.uspto.gov/patents/docx
- First Office Action Estimator:
  - https://www.uspto.gov/learning-and-resources/statistics/first-office-action-estimator
- Patent Public Search:
  - https://ppubs.uspto.gov/pubwebapp/static/pages/landing.html

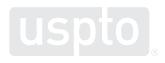

#### **Inclusive innovation**

#### Council for Inclusive Innovation (CI<sup>2</sup>)

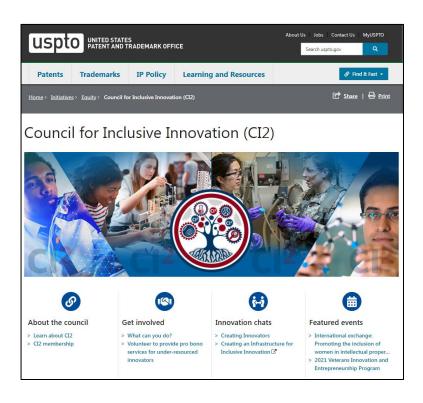

- Chaired by Secretary of Commerce Gina Raimondo
- Vice chair of Council for Inclusive Innovation (Cl<sup>2</sup>) is USPTO Director Kathi Vidal

Council for Inclusive Innovation (CI2) | USPTO

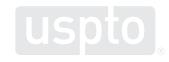

# Diversity, equity, inclusion, and accessibility initiatives

- Inclusive innovation hub
- Roundtable events for invention harvesting best practices presented by the USPTO regional offices
  - Diversity in Innovation Best Practices Guide (scu.edu)
- University outreach
- Outreach to underrepresented groups through Special Emphasis Programs
- Outreach to regional hubs
- IPO Gender Diversity in Innovation Toolkit
- Journeys of Innovation Series
- Inventor Collectable Cards

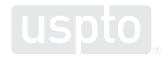

#### **Al Initiatives**

Background: Al component technologies

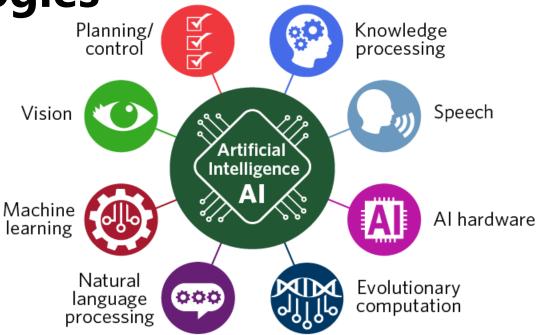

Other definitions of AI are useful for AI policy making and operational processes at the USPTO. This definition of AI is from the Inventing AI report and is not the official definition used by the USPTO.

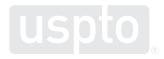

#### Volume and share of public U.S. AI patent applications, 1976–2020

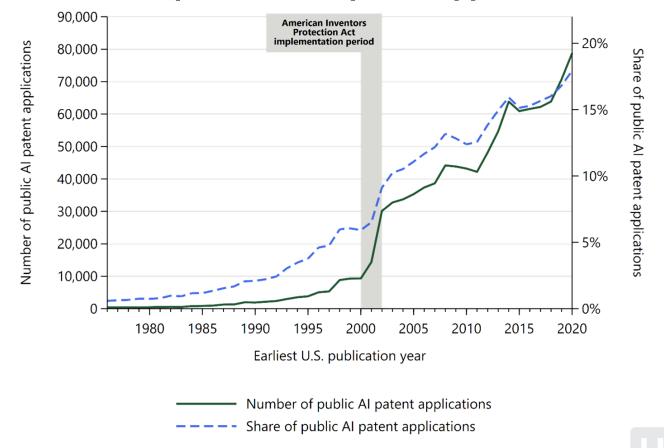

The earliest U.S. publication year is either the year of the first pre-grant publication for a granted or, if there is no pre-grant publication, the year a granted patent was published.

### Volume of public U.S. AI patent applications by AI component, 1976–2020

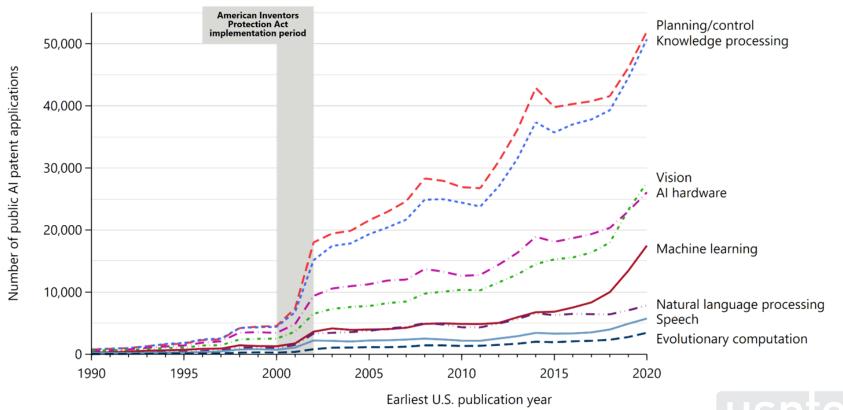

A single PGPub or patent may be classified in more than one AI component technology. The earliest U.S. publication year is either the year of the first pre-grant publication for a granted patent or, if there is no pre-grant publication, the year a granted patent was published.

# Diffusion of AI across patent technology subclasses, overall and by AI component, 1976-2020

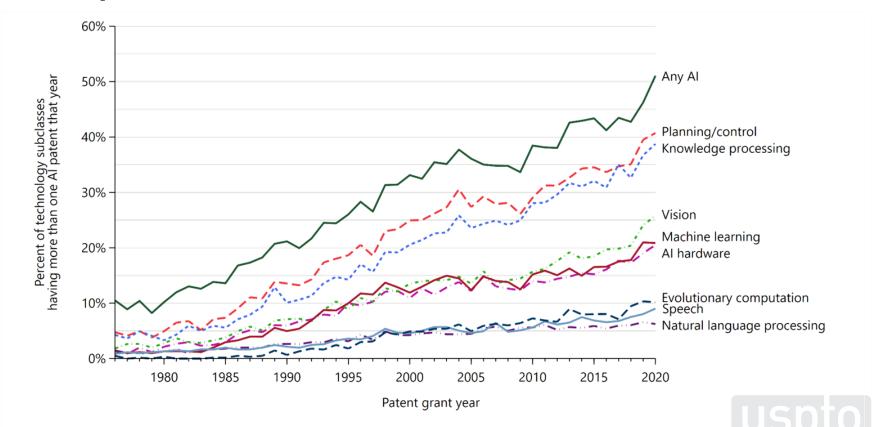

Based on April 2021 Master Classification File (MCF); 0.34% of patents have multiple CPC First that are different at subclass level.

#### Resources

#### **Rocky Mountain Regional Office**

- One-on-one consultations
- IP education and training
- Feedback
- Contact
  - rockymountain@uspto.gov
  - (303) 297-4600

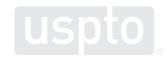

#### Resources

#### Helpline: 1-800-PTO-9199

| Utility patent application guide    | www.uspto.gov/patents/resources/types/utility.jsp       |
|-------------------------------------|---------------------------------------------------------|
| Patent process                      | www.uspto.gov/patents/process                           |
| Patent search guide                 | www.uspto.gov/patents/process/search                    |
| IP awareness assessment tool        | www.uspto.gov/inventors/assessment                      |
| Inventor and entrepreneur resources | www.uspto.gov/inventors                                 |
| Pro se assistance                   | www.uspto.gov/ProSePatents                              |
| Micro entity limit                  | www.uspto.gov/PatentMicroentity                         |
| Patent pro bono help and video      | www.uspto.gov/inventors/proseprobono                    |
| First inventor to file              | www.uspto.gov/aia_implementation/patents.jsp#heading-10 |
| Law school clinic program           | www.uspto.gov/LawSchoolClinic                           |

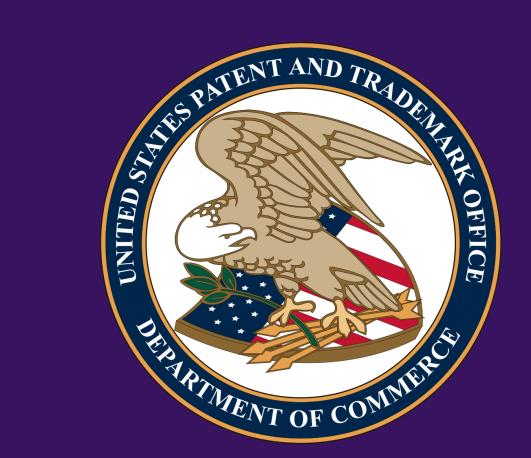

## Thank you!

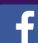

uspto.gov

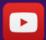

usptovideo

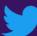

@uspto

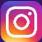

@uspto

rockymountain@uspto.gov www.uspto.gov/denver www.uspto.gov